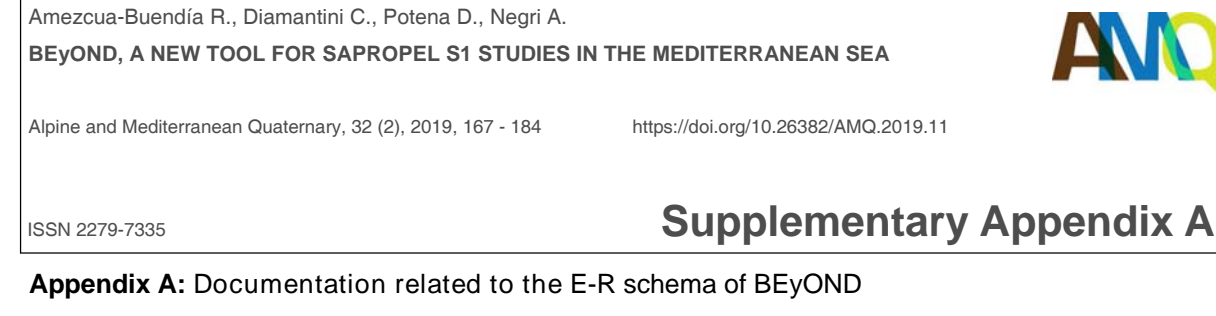

**1. CORE:** contains information about the sediment core.

**Attributes** 

**CoreID:** sequential numbers identifying of the cores, it is a number ID (primary key). **Name:** core name. **NameComplete:** the name complete of the core. Depth: depth to which the core has been taking. **Size:** core length. **Latitude:** the latitude position recorded in decimal degrees. **Longitude:** the longitude position recorded in decimal degrees. **Penetration:** length of the core penetration. **Recovery:** length of sediment retrieved. **Data:** generic date/time. **Year:** 

**Note:** comments regarding core.

**2. AREA:** sea area where the core has been taking.

Attributes:

**AreaID:** sequential numbers identifying the area (primary key). **Name:** area name. **Sea:** sea name.

**3. REGION:** specifies the zone geographic the core.

**Attributes** 

**RegionName:** region name of the sea (primary key). **CoordinateRegion:** localization of the region.

**4. PROJECT:** indicates information about the oceanographic campaigns.

Attributes:

**ProjectName:** oceanographic campaign name (primary key). **CodeProject:** identification code of the oceanographic campaign. **DataStart:** start of the oceanographic campaign. **DataEnd:** end of the oceanographic campaign. **Ship:** ship name.

**5. PAPER:** contains information that concerning at the publications.

Attributes:

**PaperID:** sequential numbers identifying the papers (primary key). **Title:** article title. **Author:** author of the article.

**Citation:** author and co-authors of the article.

**Year:** published date**.** Journal: journal in which it has been published.

**Issues:** issue of the journal.

**Volume:** volumen of the journal.

**Pages:**

**Doi:** publication digital object identifier.

**6. PROXY:** comprehends the feature of the proxies.

#### Attributes:

**MeasurementID:** sequential numbers identifying the proxies (primary key). **Name:** proxy name. **Description:** generic name for description of proxy. **Method:** method used to obtain the values of proxy.

**Class:** proxy class. **SubClass:** proxy subclass. **Material:** origin of the proxy. **Units:** measurement unit.

**7. MEASUREMENT:** records the values analyzed in the core depending on the depth. **Attributes** 

**DepthStart:** depth start of the section analyzed (primary key). **DepthEnd:** depth end of the section analyzed (primary key). **Value:** value obtained of the section analyzed. **Notes:** additional Information. **DeltaError:** margin of error.

**8. SAPROPEL:** defines the sapropel event.

Attributes:

**Top:** depth where sapropel section end. **Bottom:** depth where sapropel section start. **SapropelName:** sapropel event name (primary key).

**9. CORE\_MEASUREMENT:** records the average value of the cores.

Attributes:

**Value:** average value obtained in the core. **Notes:** additional Information.

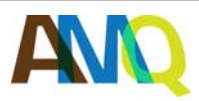

Alpine and Mediterranean Quaternary, 32 (2), 2019, 167 - 184 https://doi.org/10.26382/AMQ.2019.11

# ISSN 2279-7335 **Supplementary Appendix B** 1/8

### **Appendix B:** SQL Queries **Plot Fig.13 (a)**

# *Table with cores that have the TOC proxy and Age*

create view CoreIDwithAge as SELECT distinct m1.CoreID<br>From MEASUREMENT m1, MEASUREMENT m2, AREA, REGION, CORE<br>WHERE AREA.AreaID = REGION.AreaID AND REGION.RegionName = CORE.RegionName AND CORE.CoreID = m1.CoreID AND m1.CoreID = m2.CoreID AND AREA.Name = 'Eastern Mediterranean'<br>AND (m1.MeasurementID = '1518' or m1.MeasurementID = '592')<br>AND m2.MeasurementID = '78'

#### *Create standardized depth:*

create view TOT1 as

( SELECT (MEASUREMENT.DepthStart - SAPROPEL.Top) / ( SAPROPEL.Bottom - SAPROPEL.Top) d1 FROM CORE, MEASUREMENT, SAPROPEL, CoreIDwithAge WHERE CORE.CoreID = MEASUREMENT.CoreID AND CORE.CoreID = CoreIDwithAge.CoreID<br>AND (MEASUREMENT.MeasurementID = 1518 or MEASUREMENT.MeasurementID = 592)<br>AND SAPROPEL.CoreID = CORE.CoreID ) UNION

(<br>SELECT (MEASUREMENT.DepthEnd - SAPROPEL.Top) / ( SAPROPEL.Bottom - SAPROPEL.Top) d1<br>FROM CORE, MEASUREMENT, SAPROPEL, CorelDwithAge<br>WHERE CORE.CoreID = MEASUREMENT.CoreID AND CORE.CoreID = CoreIDwithAge.CoreID AND (MEASUREMENT.MeasurementID = 1518 or MEASUREMENT.MeasurementID = 592) AND SAPROPEL.CoreID = CORE.CoreID );

create view TOT2 as SELECT d1, min( d2 ) d2\_ok FROM ( SELECT t1.d1 d1, t2.d1 d2 FROM `TOT1` t1, TOT1 t2 WHERE t1.d1 < t2.d1) t group by d1

#### *Table with the TOC results:*

create view t\_toc as

SELECT MEASUREMENT.Value TOC, TOT2.d1 standardised\_start, TOT2.d2\_ok standardised\_end, MEASUREMENT.PaperID PaperID<br>FROM CORE, MEASUREMENT, TOT2, SAPROPEL, CoreIDwithAge, PAPER WHERE CORE.CoreID = CoreIDwithAge.CoreID AND CORE.CoreID = MEASUREMENT.CoreID AND PAPER.PaperID = MEASUREMENT.PaperID<br>AND SAPROPEL.CoreID= CORE.CoreID<br>AND (MEASUREMENT.MeasurementID = 1518 or MEASUREMENT.MeasurementID = 592) AND TOT2.d1 >= (MEASUREMENT.DepthStart - SAPROPEL.Top) / ( SAPROPEL.Bottom -SAPROPEL.Top) AND TOT2.d2\_ok <= (MEASUREMENT.DepthEnd - SAP-ROPEL.Top) / ( SAPROPEL.Bottom - SAPROPEL.Top)

#### *Table with the Age results:*

create view t\_year as

SELECT MEASUREMENT.Value Age, TOT2.d1 standardised\_start, TOT2.d2\_ok standardised\_end, MEASUREMENT.PaperID PaperID<br>FROM CORE, MEASUREMENT, TOT2, SAPROPEL, CoreIDwithAge, PAPER WHERE CORE.CoreID = CoreIDwithAge.CoreID<br>AND CORE.CoreID = MEASUREMENT.CoreID<br>AND PAPER.PaperID = MEASUREMENT.PaperID<br>AND SAPROPEL.CoreID= CORE.CoreID<br>AND MEASUREMENT.MeasurementID = 78 AND TOT2.d1 >= (MEASUREMENT.DepthStart - SAPROPEL.Top) / ( SAPROPEL.Bottom -SAPROPEL.Top) AND TOT2.d2\_ok <= (MEASUREMENT.DepthEnd - SAP-ROPEL.Top) / ( SAPROPEL.Bottom - SAPROPEL.Top)

#### *Union table with TOC-Age results:*

SELECT<sup>\*</sup> FROM t\_toc, t\_year WHERE t\_toc.d1=t\_year.d1 AND t\_toc.d2\_ok=t\_year.d2\_ok AND t\_toc.PaperID=t\_year. PaperID

#### **Plot Fig.13 (b)**

*Table with cores that have the TOC proxy and Age* 

create view CoreIDwithAge as SELECT distinct m1.CoreID From MEASUREMENT m1, MEASUREMENT m2, AREA, REGION, CORE

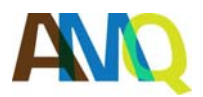

Alpine and Mediterranean Quaternary, 32 (2), 2019, 167 - 184 https://doi.org/10.26382/AMQ.2019.11

# ISSN 2279-7335 **Supplementary Appendix B** 2/8

AND  $m1$ .CoreID = m2.CoreID WHERE AREA.AreaID = REGION.AreaID AND REGION.RegionName = CORE.RegionName AND CORE.CoreID = m1.CoreID AND AREA.Name = 'Eastern Mediterranean' AND (m1.MeasurementID = '1518' or m1.MeasurementID = '592') AND m2.MeasurementID = '78'

#### *Create standardized depth:*

create view TOT1 as

( SELECT (MEASUREMENT.DepthStart - SAPROPEL.Top) / ( SAPROPEL.Bottom - SAPROPEL.Top) d1 FROM CORE, MEASUREMENT, SAPROPEL, CoreIDwithAge WHERE CORE.CoreID = MEASUREMENT.CoreID<br>AND CORE.CoreID = CoreIDwithAge.CoreID<br>AND (MEASUREMENT.MeasurementID = 1518 or MEASUREMENT.MeasurementID = 592)<br>AND SAPROPEL.CoreID = CORE.CoreID

) UNION

( SELECT (MEASUREMENT.DepthEnd - SAPROPEL.Top) / ( SAPROPEL.Bottom - SAPROPEL.Top) d1 FROM CORE, MEASUREMENT, SAPROPEL, CoreIDwithAge WHERE CORE.CoreID = MEASUREMENT.CoreID AND CORE.CoreID = CoreIDwithAge.CoreID AND (MEASUREMENT.MeasurementID = 1518 or MEASUREMENT.MeasurementID = 592) AND SAPROPEL.CoreID = CORE.CoreID ); create view TOT2 as SELECT d1, min( d2 ) d2\_ok FROM (

SELECT t1.d1 d1, t2.d1 d2 FROM `TOT1` t1, TOT1 t2 WHERE t1.d1 < t2.d1) t group by d1

#### *Table with average values of the TOC:*

create view t\_toc as

SELECT avg(MEASUREMENT.Value) TOC, TOT2.d1 standardised\_start, TOT2.d2\_ok standardised\_end, count(MEASUREMENT.Value) number\_of\_core, std (MEASUREMENT.Value) STD FROM CORE, MEASUREMENT, TOT2, SAPROPEL, CoreIDwithAge WHERE CORE.CoreID = CoreIDwithAge.CoreID AND CORE.CoreID = MEASUREMENT.CoreID AND SAPROPEL CoreID= CORE CoreID AND (MEASUREMENT.MeasurementID = 1518 or MEASUREMENT.MeasurementID = 592) AND TOT2.d1 >= (MEASUREMENT.DepthStart - SAPROPEL.Top) / ( SAPROPEL.Bottom -SAPROPEL.Top) AND TOT2.d2\_ok <= (MEASUREMENT.DepthEnd - SAP-ROPEL.Top) / ( SAPROPEL.Bottom - SAPROPEL.Top) GROUP BY TOT2.d1, TOT2.d2\_ok

#### *Table with average values of the Age:*

create view t\_year as

SELECT avg(MEASUREMENT.Value) Age, TOT2.d1 standardised\_start, TOT2.d2\_ok standardised\_end, count(MEASUREMENT.Value) number\_of\_core, std (MEASUREMENT.Value) STD FROM CORE, MEASUREMENT, TOT2, SAPROPEL, CoreIDwithAge WHERE CORE.CoreID = CoreIDwithAge.CoreID AND CORE.CoreID = MEASUREMENT.CoreID AND SAPROPEL.CoreID= CORE.CoreID AND MEASUREMENT.MeasurementID = 78 AND TOT2.d1 >= (MEASUREMENT.DepthStart - SAPROPEL.Top) / ( SAPROPEL.Bottom -SAPROPEL.Top) AND TOT2.d2\_ok <= (MEASUREMENT.DepthEnd - SAP-ROPEL.Top) / ( SAPROPEL.Bottom - SAPROPEL.Top) GROUP BY TOT2.d1, TOT2.d2\_ok

#### *Union table with average values TOC-Age:*

SELECT<sup>\*</sup> FROM t\_toc, t\_year WHERE t\_toc.d1=t\_year.d1 AND t\_toc.d2\_ok=t\_year.d2\_ok

#### **Plot Fig. 14**

*Create standardized depth:* 

create view TOT1 as (SELECT (MEASUREMENT.DepthStart - SAPROPEL.Top) / (SAPROPEL.Bottom - SAPROPEL.Top) d1 FROM CORE, MEASUREMENT, AREA, REGION, SAPROPEL WHERE CORE.CoreID = MEASUREMENT.CoreID AND AREA.AreaID = REGION.AreaID

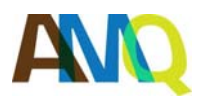

Alpine and Mediterranean Quaternary, 32 (2), 2019, 167 - 184 https://doi.org/10.26382/AMQ.2019.11

# ISSN 2279-7335 **Supplementary Appendix B** 3/8

 AND SAPROPEL.CoreID= CORE.CoreID) AND CORE.RegionName = REGION.RegionName AND AREA.Name = 'Eastern Mediterranea AND MEASURMENT.MeasurementID =1518 UNION (SELECT (MEASUREMENT.DepthEnd - SAPROPEL.Top) / (SAPROPEL.Bottom - SAPROPEL.Top) d1 FROM CORE, MEASUREMENT, AREA, REGION, SAPROPEL WHERE CORE.CoreID = MEASUREMENT.CoreID AND AREA.AreaID = REGION.AreaID AND CORE.RegionName = REGION.RegionName AND AREA.Name = 'Eastern Mediterranean' AND MEASUREMENT.MeasurementID =1518 AND SAPROPEL.CoreID= CORE.CoreID)

create view TOT2 as SELECT d1, min(d2) d2\_ok FROM ( SELECT t1.d1 d1, t2.d1 d2 FROM `TOT1` t1, TOT1 t2 WHERE t1.d1 < t2.d1) t group by d1

#### *Table with the results:*

SELECT avg(MEASUREMENT.Value) TOC , TOT2.d1 standardised\_start, TOT2.d2\_ok standardised\_end, count(MEASUREMENT.Value) number\_of\_core FROM CORE, MEASUREMENT, AREA, REGION, TOT2, SAPROPEL WHERE CORE.CoreID = MEASUREMENT.CoreID AND SAPROPEL.CoreID= CORE.CoreID AND AREA.AreaID = REGION.AreaID AND CORE.RegionName = REGION.RegionName AND AREA.Name = 'Eastern Mediterranean' AND MEASUREMENT.MeasurementID =1518 AND TOT2.d1 >= (MEASUREMENT.DepthStart - SAPROPEL.Top) / (SAPROPEL.Bottom - SAPROPEL.Top) AND TOT2.d2\_ok <= (MEASUREMENT.DepthEnd - SAP-ROPEL.Top) / (SAPROPEL.Bottom - SAPROPEL.Top) GROUP BY TOT2.d1, TOT2.d2\_ok

#### **Plot Fig. 15**

#### *Create standardized depth:*

create view TOT1 as (SELECT (MEASUREMENT.DepthStart - SAPROPEL.Top) / (SAPROPEL.Bottom - SAPROPEL.Top) d1 FROM CORE, MEASUREMENT, AREA, REGION, SAPROPEL WHERE CORE CoreID = MEASUREMENT CoreID AND AREA.AreaID = REGION.AreaID AND CORE.RegionName = REGION.RegionName AND AREA.Name = 'Eastern Mediterranean' AND MEASURMENT.MeasurementID =1518 AND SAPROPEL.CoreID= CORE.CoreID) UNION (SELECT (MEASUREMENT.DepthEnd - SAPROPEL.Top) / (SAPROPEL.Bottom - SAPROPEL.Top) d1 FROM CORE, MEASUREMENT, AREA, REGION, SAPROPEL WHERE CORE.CoreID = MEASUREMENT.CoreID AND AREA.AreaID = REGION.AreaID AND CORE.RegionName = REGION.RegionName AND AREA.Name = 'Eastern Mediterranean' AND MEASUREMENT.MeasurementID =1518 AND SAPROPEL.CoreID= CORE.CoreID)

create view TOT2 as SELECT d1, min(d2) d2\_ok FROM ( SELECT t1.d1 d1, t2.d1 d2 FROM 'TOT1' t1, TOT1 t2 WHERE t1.d1 < t2.d1) t group by d1

#### *Table with the results:*

SELECT avg(MEASUREMENT.Value) TOC , TOT2.d1 standardised\_start, TOT2.d2\_ok standardised\_end, count(MEASUREMENT.Value) number\_of\_core, std (MEASUREMENT.Value) STD FROM CORE, MEASUREMENT, AREA, REGION, TOT2, SAPROPEL WHERE CORE CoreID = MEASUREMENT CoreID AND SAPROPEL.CoreID= CORE.CoreID AND AREA.AreaID = REGION.AreaID AND CORE.RegionName = REGION.RegionName AND AREA.Name = 'Eastern Mediterranean' AND MEASUREMENT.MeasurementID =1518 AND TOT2.d1 >= (MEASUREMENT.DepthStart - SAPROPEL.Top) / (SAPROPEL.Bottom - SAPROPEL.Top) AND TOT2.d2\_ok <= (MEASUREMENT.DepthEnd - SAP-

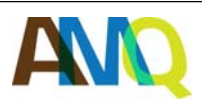

Alpine and Mediterranean Quaternary, 32 (2), 2019, 167 - 184 https://doi.org/10.26382/AMQ.2019.11

# ISSN 2279-7335 **Supplementary Appendix B** 4/8

ROPEL.Top) / (SAPROPEL.Bottom - SAPROPEL.Top) GROUP BY TOT2.d1, TOT2.d2\_ok

### **Plot Fig. 16**

#### **Depth 0-1000 m**

*Create standardized depth:* 

create view TOT1 as (SELECT (MEASUREMENT.DepthStart - SAPROPEL.Top) / (SAPROPEL.Bottom - SAPROPEL.Top) d1 FROM CORE, MEASUREMENT, SAPROPEL, AREA, REGION WHERE CORE.CoreID = MEASUREMENT.CoreID AND AREA.AreaID = REGION.AreaID AND CORE.RegionName = REGION.RegionName AND AREA.Name = 'Eastern Mediterranean' AND CORE.Depth >= 1000 AND MEASUREMENT.MeasurementID =1518 AND SAPROPEL.CoreID= CORE.CoreID) UNION (SELECT (MEASUREMENT.DepthEnd - SAPROPEL.Top) / (SAPROPEL.Bottom - SAPROPEL.Top) d1 FROM CORE, MEASUREMENT, SAPROPEL, AREA, REGION WHERE CORE.CoreID = MEASUREMENT.CoreID AND AREA.AreaID = REGION.AreaID AND CORE.RegionName = REGION.RegionName AND AREA.Name = 'Eastern Mediterranean' AND CORE.Depth >= 1000 AND MEASUREMENT.MeasurementID =1518 AND SAPROPEL.CoreID= CORE.CoreID)

create view TOT2 as SELECT d1, min(d2) d2\_ok FROM ( SELECT t1.d1 d1, t2.d1 d2 FROM 'TOT1' t1, TOT1 t2 WHERE t1.d1 < t2.d1) t group by d1

### *Table with the results:*

SELECT avg(MEASUREMENT.Value) TOC, TOT2.d1 standardised\_start, TOT2.d2\_ok standardised\_end, count(MEASUREMENT.Value) number\_of\_core, std (MEASUREMENT.Value) STD FROM CORE, MEASUREMENT, AREA, REGION, TOT2, SAPROPEL WHERE CORE.CoreID = MEASUREMENT.CoreID AND SAPROPEL.CoreID= CORE.CoreID AND AREA.AreaID = REGION.AreaID AND CORE.RegionName = REGION.RegionName AND AREA.Name = 'Eastern Mediterranean' AND MEASUREMENT.MeasurementID =1518 AND CORE Depth  $>= 1000$ AND TOT2.d1 >= (MEASUREMENT.DepthStart - SAPROPEL.Top) / (SAPROPEL.Bottom - SAPROPEL.Top) AND TOT2.d2\_ok <= (MEASUREMENT.DepthEnd - SAP-ROPEL.Top) / (SAPROPEL.Bottom - SAPROPEL.Top) GROUP BY TOT2.d1, TOT2.d2\_ok

#### **Depth 1000-2000 m**

#### *Create standardized depth:*

create view TOT1 as (SELECT (MEASUREMENT.DepthStart - SAPROPEL.Top) / (SAPROPEL.Bottom - SAPROPEL.Top) d1 FROM CORE, MEASUREMENT, SAPROPEL, AREA, REGION WHERE CORE.CoreID = MEASUREMENT.CoreID AND AREA.AreaID = REGION.AreaID AND CORE.RegionName = REGION.RegionName AND AREA.Name = 'Eastern Mediterranean' AND CORE.Depth >= 1000 AND CORE.Depth <= 2000 AND MEASUREMENT.MeasurementID =1518 AND SAPROPEL.CoreID= CORE.CoreID) UNION (SELECT (MEASUREMENT.DepthEnd - SAPROPEL.Top) / (SAPROPEL.Bottom - SAPROPEL.Top) d1 FROM CORE, MEASUREMENT, SAPROPEL, AREA, REGION WHERE CORE.CoreID = MEASUREMENT.CoreID AND AREA.AreaID = REGION.AreaID AND CORE.RegionName = REGION.RegionName AND AREA.Name = 'Eastern Mediterranean'

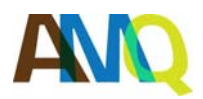

Alpine and Mediterranean Quaternary, 32 (2), 2019, 167 - 184 https://doi.org/10.26382/AMQ.2019.11

# ISSN 2279-7335 **Supplementary Appendix B** 5/8

 AND SAPROPEL.CoreID= CORE.CoreID) AND CORE.Depth >= 1000 AND CORE.Depth <= 2000 AND MEASUREMENT.MeasurementID =1518

create view TOT2 as SELECT d1, min(d2) d2\_ok FROM ( SELECT t1.d1 d1, t2.d1 d2 FROM `TOT1` t1, TOT1 t2 WHERE t1.d1 < t2.d1) t group by d1

#### *Table with the results:*

SELECT avg(MEASUREMENT.Value) TOC, TOT2.d1 standardised\_start, TOT2.d2\_ok standardised\_end, count(MEASUREMENT.Value) number\_of\_core, std (MEASUREMENT.Value) STD FROM CORE, MEASUREMENT, AREA, REGION, TOT2, SAPROPEL WHERE CORE.CoreID = MEASUREMENT.CoreID AND SAPROPEL.CoreID= CORE.CoreID AND AREA.AreaID = REGION.AreaID AND CORE.RegionName = REGION.RegionName AND AREA.Name = 'Eastern Mediterranean' AND MEASUREMENT.MeasurementID =1518 AND CORE.Depth >= 1000 AND CORE.Depth <= 2000 AND TOT2.d1 >= (MEASUREMENT.DepthStart - SAPROPEL.Top) / (SAPROPEL.Bottom - SAPROPEL.Top) AND TOT2.d2\_ok <= (MEASUREMENT.DepthEnd - SAP-ROPEL.Top) / (SAPROPEL.Bottom - SAPROPEL.Top) GROUP BY TOT2.d1, TOT2.d2\_ok

#### **Depth 2000-3000 m**

#### *Create standardized depth:*

create view TOT1 as (SELECT (MEASUREMENT.DepthStart - SAPROPEL.Top) / (SAPROPEL.Bottom - SAPROPEL.Top) d1 FROM CORE, MEASUREMENT, SAPROPEL, AREA, REGION WHERE CORE.CoreID = MEASUREMENT.CoreID AND AREA.AreaID = REGION.AreaID AND CORE.RegionName = REGION.RegionName AND AREA.Name = 'Eastern Mediterranean' AND CORE.Depth >= 2000 AND CORE Depth  $\epsilon$  = 3000 AND MEASUREMENT.MeasurementID =1518 AND SAPROPEL.CoreID= CORE.CoreID) UNION (SELECT (MEASUREMENT.DepthEnd - SAPROPEL.Top) / (SAPROPEL.Bottom - SAPROPEL.Top) d1 FROM CORE, MEASUREMENT, SAPROPEL, AREA, REGION WHERE CORE.CoreID = MEASUREMENT.CoreID AND AREA.AreaID = REGION.AreaID AND CORE.RegionName = REGION.RegionName AND AREA.Name = 'Eastern Mediterranean' AND CORE.Depth >= 2000 AND CORE.Depth <= 3000 AND MEASUREMENT.MeasurementID =1518 AND SAPROPEL.CoreID= CORE.CoreID)

create view TOT2 as SELECT d1, min(d2) d2\_ok FROM ( SELECT t1.d1 d1, t2.d1 d2 FROM `TOT1` t1, TOT1 t2 WHERE t1.d1 < t2.d1) t group by d1

#### *Table with the results:*

SELECT avg(MEASUREMENT.Value) TOC, TOT2.d1 standardised\_start, TOT2.d2\_ok standardised\_end, count(MEASUREMENT.Value) number\_of\_core, std (MEASUREMENT.Value) STD FROM CORE, MEASUREMENT, AREA, REGION, TOT2, SAPROPEL WHERE CORE.CoreID = MEASUREMENT.CoreID AND SAPROPEL.CoreID= CORE.CoreID AND AREA.AreaID = REGION.AreaID AND CORE.RegionName = REGION.RegionName AND AREA.Name = 'Eastern Mediterranean' AND MEASUREMENT.MeasurementID =1518 AND CORE.Depth >= 2000 AND CORE.Depth <= 3000

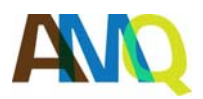

Alpine and Mediterranean Quaternary, 32 (2), 2019, 167 - 184 https://doi.org/10.26382/AMQ.2019.11

# ISSN 2279-7335 **Supplementary Appendix B** 6/8

 GROUP BY TOT2.d1, TOT2.d2\_ok AND TOT2.d1 >= (MEASUREMENT.DepthStart - SAPROPEL.Top) / (SAPROPEL.Bottom - SAPROPEL.Top) AND TOT2.d2\_ok <= (MEASUREMENT.DepthEnd - SAP-ROPEL.Top) / (SAPROPEL.Bottom - SAPROPEL.Top)

#### **Depth >3000 m**

*Create standardized depth:* 

create view TOT1 as (SELECT (MEASUREMENT.DepthStart - SAPROPEL.Top) / (SAPROPEL.Bottom - SAPROPEL.Top) d1 FROM CORE, MEASUREMENT, SAPROPEL, AREA, REGION WHERE CORE.CoreID = MEASUREMENT.CoreID AND AREA.AreaID = REGION.AreaID AND CORE.RegionName = REGION.RegionName AND AREA.Name = 'Eastern Mediterranean' AND CORE.Depth >= 3000 AND MEASUREMENT.MeasurementID =1518 AND SAPROPEL.CoreID= CORE.CoreID) UNION (SELECT (MEASUREMENT.DepthEnd - SAPROPEL.Top) / (SAPROPEL.Bottom - SAPROPEL.Top) d1 FROM CORE, MEASUREMENT, SAPROPEL, AREA, REGION WHERE CORE.CoreID = MEASUREMENT.CoreID AND AREA.AreaID = REGION.AreaID AND CORE.RegionName = REGION.RegionName AND AREA.Name = 'Eastern Mediterranean'  $AND$  CORE.Depth  $>= 3000$ AND MEASUREMENT.MeasurementID =1518 AND SAPROPEL.CoreID= CORE.CoreID)

create view TOT2 as SELECT d1, min(d2) d2\_ok FROM ( SELECT t1.d1 d1, t2.d1 d2 FROM `TOT1` t1, TOT1 t2 WHERE t1.d1 < t2.d1) t group by d1

#### *Table with the results:*

SELECT avg(MEASUREMENT.Value) TOC, TOT2.d1 standardised\_start, TOT2.d2\_ok standardised\_end, count(MEASUREMENT.Value) number\_of\_core, std (MEASUREMENT.Value) STD FROM CORE, MEASUREMENT, AREA, REGION, TOT2, SAPROPEL WHERE CORE CoreID = MEASUREMENT CoreID AND SAPROPEL.CoreID= CORE.CoreID AND AREA.AreaID = REGION.AreaID AND CORE.RegionName = REGION.RegionName AND AREA.Name = 'Eastern Mediterranean' AND MEASUREMENT.MeasurementID =1518 AND CORE.Depth >= 3000 AND TOT2.d1 >= (MEASUREMENT.DepthStart - SAPROPEL.Top) / (SAPROPEL.Bottom - SAPROPEL.Top) AND TOT2.d2\_ok <= (MEASUREMENT.DepthEnd - SAP-ROPEL.Top) / (SAPROPEL.Bottom - SAPROPEL.Top) GROUP BY TOT2.d1, TOT2.d2\_ok

#### **Plot Fig. 17**

#### **Adriatic sea**

#### *Create standardized depth:*

create view TOT1 as (SELECT (MEASUREMENT.DepthStart - SAPROPEL.Top) / (SAPROPEL.Bottom - SAPROPEL.Top) d1 FROM CORE, MEASUREMENT, REGION, SAPROPEL WHERE CORE.CoreID = MEASUREMENT.CoreID AND AREA.AreaID = REGION.AreaID AND CORE.RegionName = REGION.RegionName AND AREA.Sea = 'Adriatic' AND MEASUREMENT.MeasurementID =1518 AND SAPROPEL.CoreID= CORE.CoreID) UNION (SELECT (MEASUREMENT.DepthEnd - SAPROPEL.Top) / (SAPROPEL.Bottom - SAPROPEL.Top) d1 FROM CORE, MEASUREMENT, REGION, SAPROPEL WHERE CORE.CoreID = MEASUREMENT.CoreID AND AREA.AreaID = REGION.AreaID AND CORE.RegionName = REGION.RegionName AND AREA.Sea = 'Adriatic' AND MEASUREMENT.MeasurementID =1518 AND SAPROPEL.CoreID= CORE.CoreID)

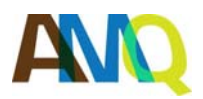

Alpine and Mediterranean Quaternary, 32 (2), 2019, 167 - 184 https://doi.org/10.26382/AMQ.2019.11

# ISSN 2279-7335 **Supplementary Appendix B** 7/8

 FROM ( create view TOT2 as SELECT d1, min(d2) d2\_ok SELECT t1.d1 d1, t2.d1 d2 FROM `TOT1` t1, TOT1 t2 WHERE t1.d1 < t2.d1) t group by d1

#### *Table with the results:*

SELECT avg(MEASUREMENT.Value) TOC, TOT2.d1 standardised\_start, TOT2.d2\_ok standardised\_end, count(MEASUREMENT.Value) number\_of\_core, std (MEASUREMENT.Value) STD FROM CORE, MEASUREMENT, REGION, TOT2, SAPROPEL WHERE CORE.CoreID = MEASUREMENT.CoreID AND SAPROPEL.CoreID= CORE.CoreID AND AREA.AreaID = REGION.AreaID AND CORE.RegionName = REGION.RegionName AND AREA.Sea = 'Adriatic' AND MEASUREMENT.MeasurementID =1518 AND TOT2.d1 >= (MEASUREMENT.DepthStart - SAPROPEL.Top) / (SAPROPEL.Bottom - SAPROPEL.Top) AND TOT2.d2\_ok <= (MEASUREMENT.DepthEnd - SAP-ROPEL.Top) / (SAPROPEL.Bottom - SAPROPEL.Top) GROUP BY TOT2.d1, TOT2.d2\_ok

#### **Levantine sea**

#### *Create standardized depth:*

create view TOT1 as (SELECT (MEASUREMENT.DepthStart - SAPROPEL.Top) / (SAPROPEL.Bottom - SAPROPEL.Top) d1 FROM CORE, MEASUREMENT, AREA, REGION, SAPROPEL WHERE CORE CoreID = MEASUREMENT CoreID AND AREA.AreaID = REGION.AreaID AND CORE.RegionName = REGION.RegionName AND AREA.Sea = 'Levantine' AND MEASUREMENT.MeasurementID =1518 AND SAPROPEL.CoreID= CORE.CoreID) UNION (SELECT (MEASUREMENT.DepthEnd - SAPROPEL.Top) / (SAPROPEL.Bottom - SAPROPEL.Top) d1 FROM CORE, MEASUREMENT, AREA, REGION, SAPROPEL WHERE CORE.CoreID = MEASUREMENT.CoreID AND AREA.AreaID = REGION.AreaID AND CORE.RegionName = REGION.RegionName AND AREA.Sea = 'Levantine' AND MEASUREMENT.MeasurementID =1518 AND SAPROPEL.CoreID= CORE.CoreID)

create view TOT2 as SELECT d1, min(d2) d2\_ok FROM ( SELECT t1.d1 d1, t2.d1 d2 FROM `TOT1` t1, TOT1 t2 WHERE t1.d1 < t2.d1) t group by d1

#### *Table with the results:*

SELECT avg(MEASUREMENT.Value) TOC, TOT2.d1 standardised\_start, TOT2.d2\_ok standardised\_end, count(MEASUREMENT.Value) number\_of\_core, std (MEASUREMENT.Value) STD FROM CORE, MEASUREMENT, AREA, REGION, TOT2, SAPROPEL WHERE CORE.CoreID = MEASUREMENT.CoreID AND SAPROPEL CoreID= CORE CoreID AND AREA.AreaID = REGION.AreaID AND CORE.RegionName = REGION.RegionName AND AREA.Sea = 'Levantine' AND MEASUREMENT.MeasurementID =1518 AND TOT2.d1 >= (MEASUREMENT.DepthStart - SAPROPEL.Top) / (SAPROPEL.Bottom - SAPROPEL.Top) AND TOT2.d2\_ok <= (MEASUREMENT.DepthEnd - SAP-ROPEL.Top) / (SAPROPEL.Bottom - SAPROPEL.Top) GROUP BY TOT2.d1, TOT2.d2\_ok

#### **Ionian and Libyan sea**

#### *Create standardized depth:*

create view TOT1 as (SELECT (MEASUREMENT.DepthStart - SAPROPEL.Top) / (SAPROPEL.Bottom - SAPROPEL.Top) d1 FROM CORE, MEASUREMENT, AREA, REGION, SAPROPEL WHERE CORE.CoreID = MEASUREMENT.CoreID

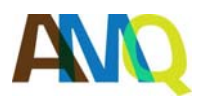

Alpine and Mediterranean Quaternary, 32 (2), 2019, 167 - 184 https://doi.org/10.26382/AMQ.2019.11

# ISSN 2279-7335 **Supplementary Appendix B** 8/8

 AND MEASUREMENT.MeasurementID =1518 AND AREA.AreaID = REGION.AreaID AND CORE.RegionName = REGION.RegionName AND AREA.Sea = 'Ionian' AND SAPROPEL.CoreID= CORE.CoreID) UNION (SELECT (MEASUREMENT.DepthEnd - SAPROPEL.Top) / (SAPROPEL.Bottom - SAPROPEL.Top) d1 FROM CORE, MEASUREMENT, AREA, REGION, SAPROPEL WHERE CORE.CoreID = MEASUREMENT.CoreID AND AREA.AreaID = REGION.AreaID AND CORE.RegionName = REGION.RegionName AND AREA.Sea = 'Ionian' AND MEASUREMENT.MeasurementID =1518 AND SAPROPEL.CoreID= CORE.CoreID)

create view TOT2 as SELECT d1, min(d2) d2\_ok FROM ( SELECT t1.d1 d1, t2.d1 d2 FROM `TOT1` t1, TOT1 t2 WHERE t1.d1 < t2.d1) t group by d1

#### *Table with the results:*

SELECT avg(MEASUREMENT.Value) TOC , TOT2.d1 standardised\_start, TOT2.d2\_ok standardised\_end, count(MEASUREMENT.Value) number\_of\_core, std (MEASUREMENT.Value) STD FROM CORE, MEASUREMENT, AREA, REGION, TOT2, SAPROPEL WHERE CORE.CoreID = MEASUREMENT.CoreID AND SAPROPEL.CoreID= CORE.CoreID AND AREA.AreaID = REGION.AreaID AND CORE.RegionName = REGION.RegionName AND AREA.Sea = 'Ionian' AND MEASUREMENT.MeasurementID =1518 AND TOT2.d1 >= (MEASUREMENT.DepthStart - SAPROPEL.Top) / (SAPROPEL.Bottom - SAPROPEL.Top) AND TOT2.d2\_ok <= (MEASUREMENT.DepthEnd - SAP-ROPEL.Top) / (SAPROPEL.Bottom - SAPROPEL.Top) GROUP BY TOT2.d1, TOT2.d2\_ok